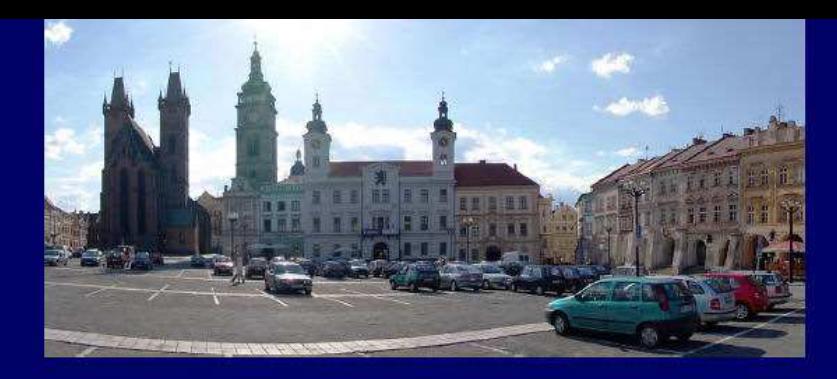

#### **ISSS 2016**

4. - 5. dubna Kongresové centrum Aldis Hradec Králové

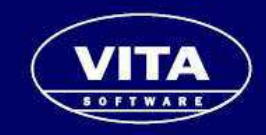

# **Realizace začlenění AIS do IS úřadu**

Mgr. Jan Křížek VITA software s.r.o.

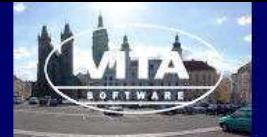

### Portál občana

- Příjem žádostí
- Příjem hlášení od jiných AIS
- Informování účastníků o průběhu řízení

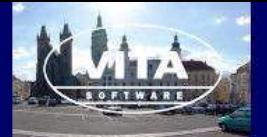

### Příjem žádosti

- Formulářový systém
	- Vytvoření žádosti
	- Převod do agendového XML
- Spisová služba
	- Příjem dokumentů (el. podatelna, datová schránka, skenování)
- AIS VITA
	- Převzetí položek ze žádosti

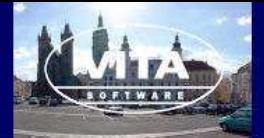

### Definování formuláře

- Vyhláška, úřad
	- Strukturované údaje
	- Vazba na UIR, ISKN
- Nelze všechna podání v plné elektronické podobě
	- Potřeba příloh -> Listinná forma
	- Je možné řešit QR kódy

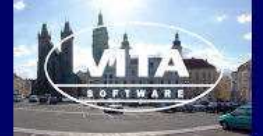

#### Formulář žádosti

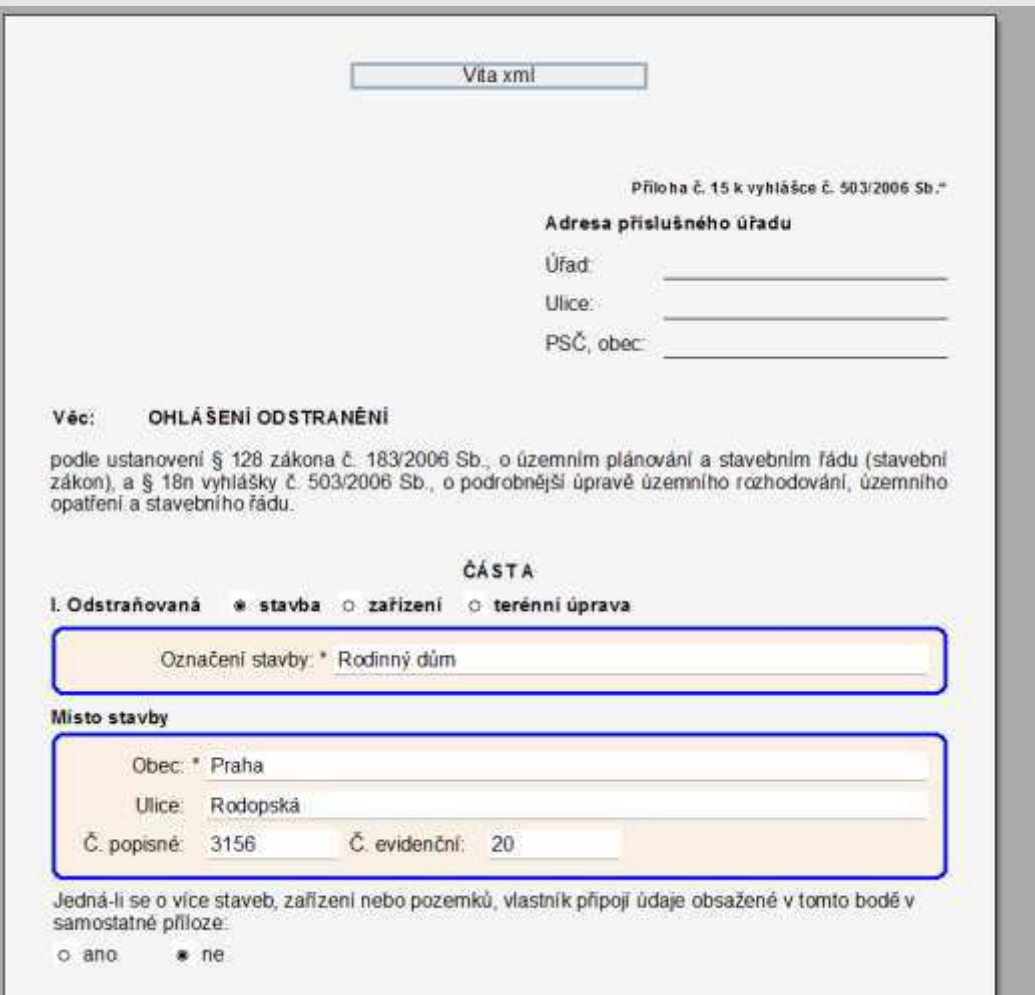

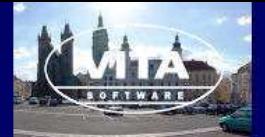

#### Načtení do agendy

- Ze spisové služby
- Dohledání v registrech
	- UIRADR
	- ISKN
	- ROB/ROS

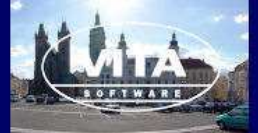

#### Zobrazení dat z formuláře

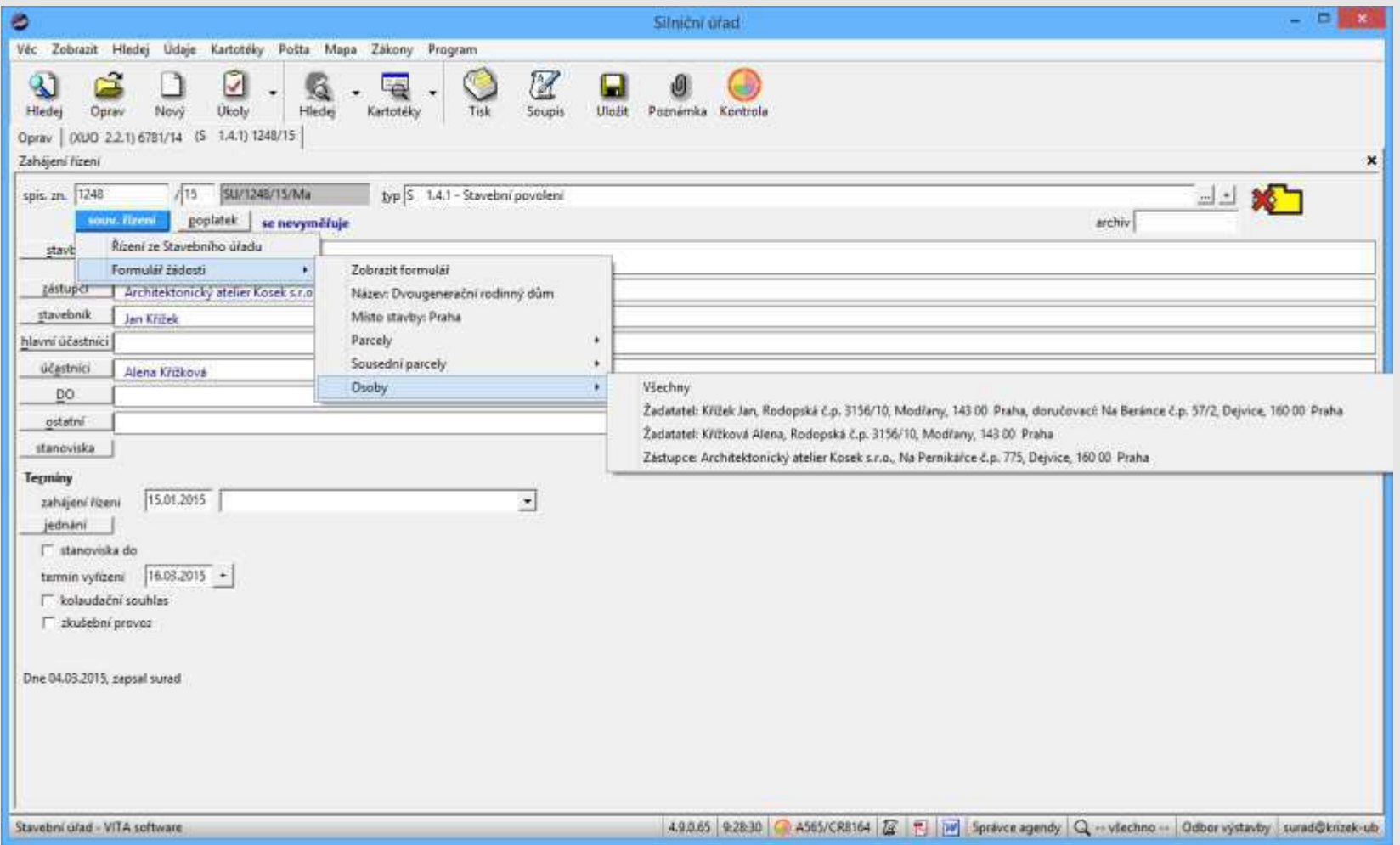

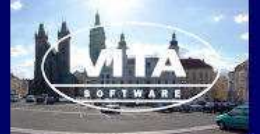

#### Dohledání osob v ROB/ROS

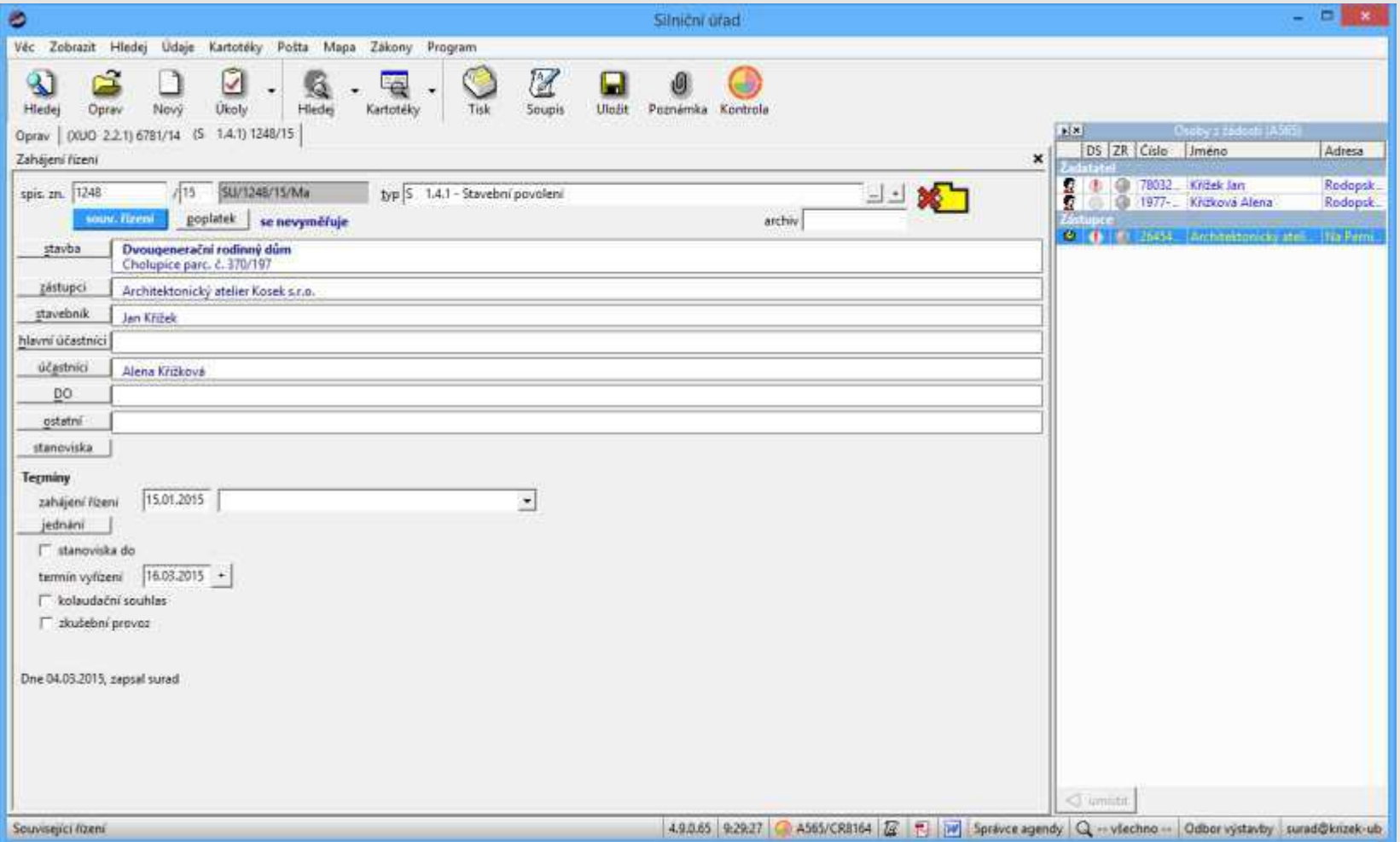

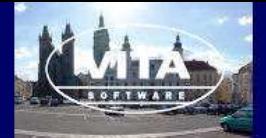

### **Předání do statistiky**

- − Formulář žádosti obsahuje údaje, které SÚ předává dál
- − PĜi tvorbČ hlášení pro ČSÚ/ISUI se automaticky vyplní položky údaji z formuláře žádosti

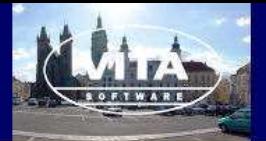

### **Příjem hlášení z AIS třetí strany**

- − **"Radary"**
- − **Přestupky řešené MP pro zápis do ISEP**
- − AIS třetí strany
	- − VytvoĜení agendového XML
	- − Zápis dokumentu do SSL s přílohou
- − Spisová služba
	- − PĜedání referentovi pracujícím v AIS VITA
- − AIS VITA
	- − PĜevzetí položek z hlášení

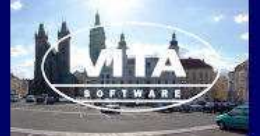

### Zobrazení dat z hlášení

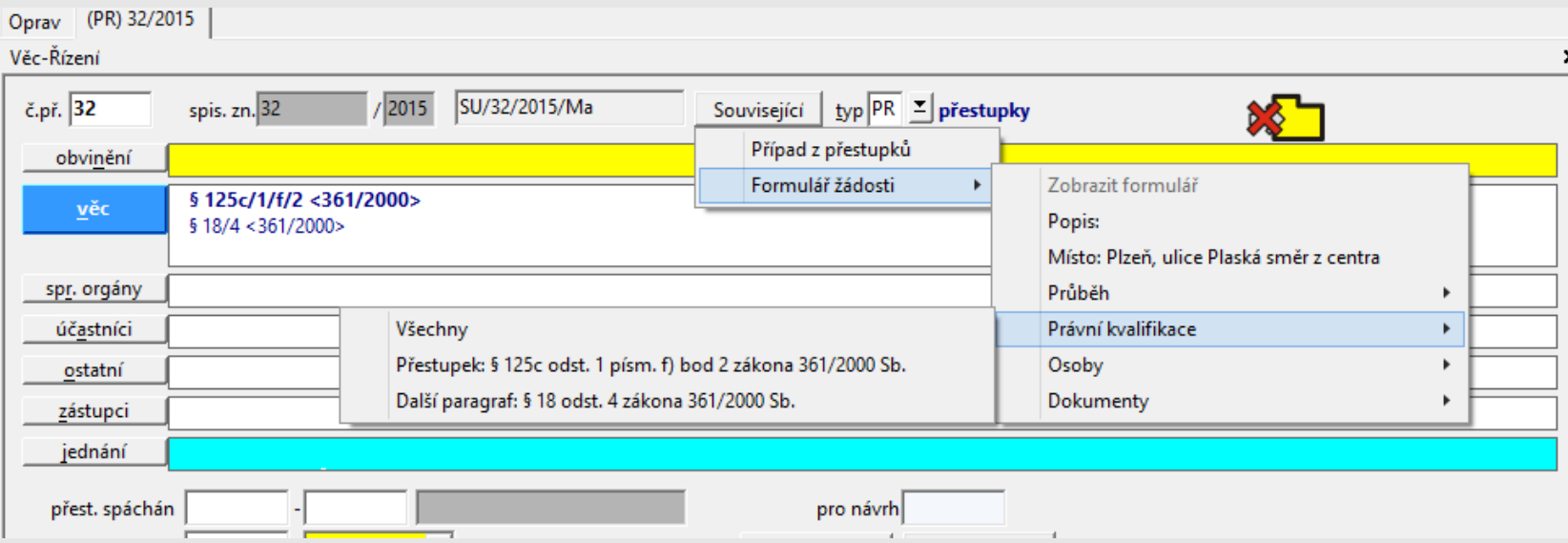

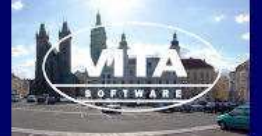

#### Dohledání osob z hlášení

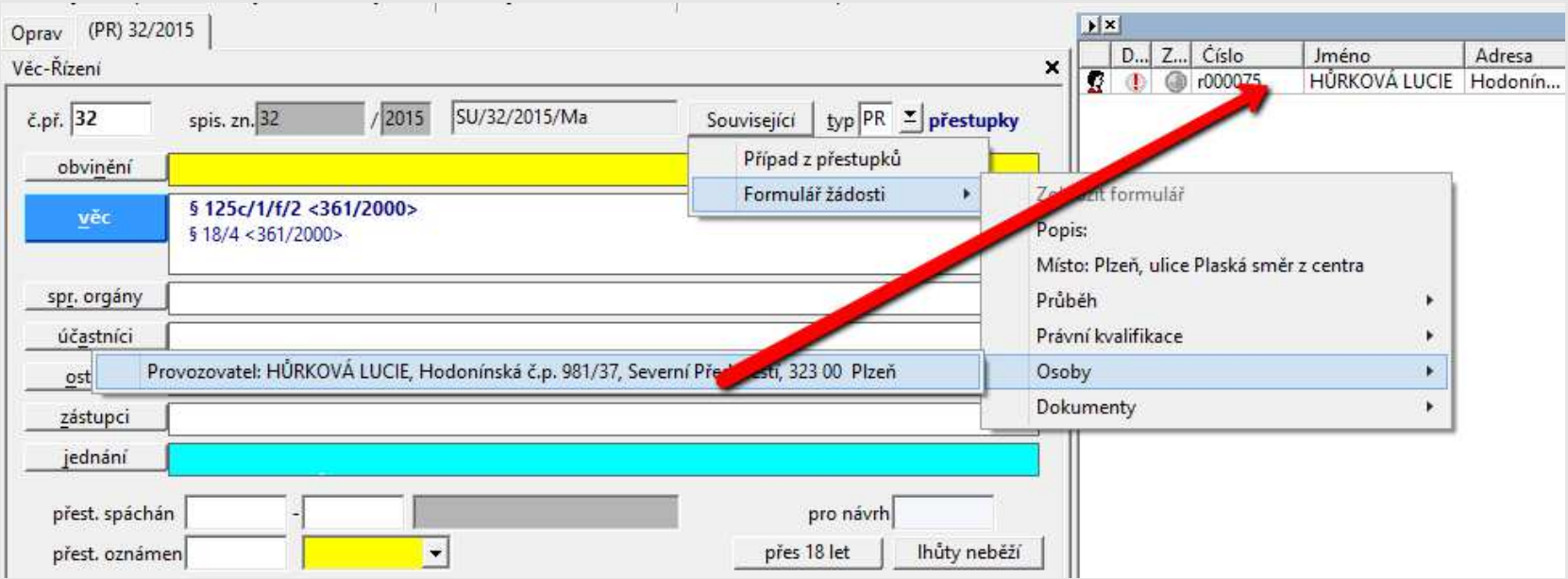

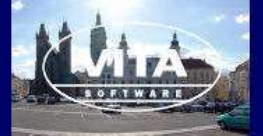

### Zpřístupnění dokumentů vytvořených AIS třetí strany

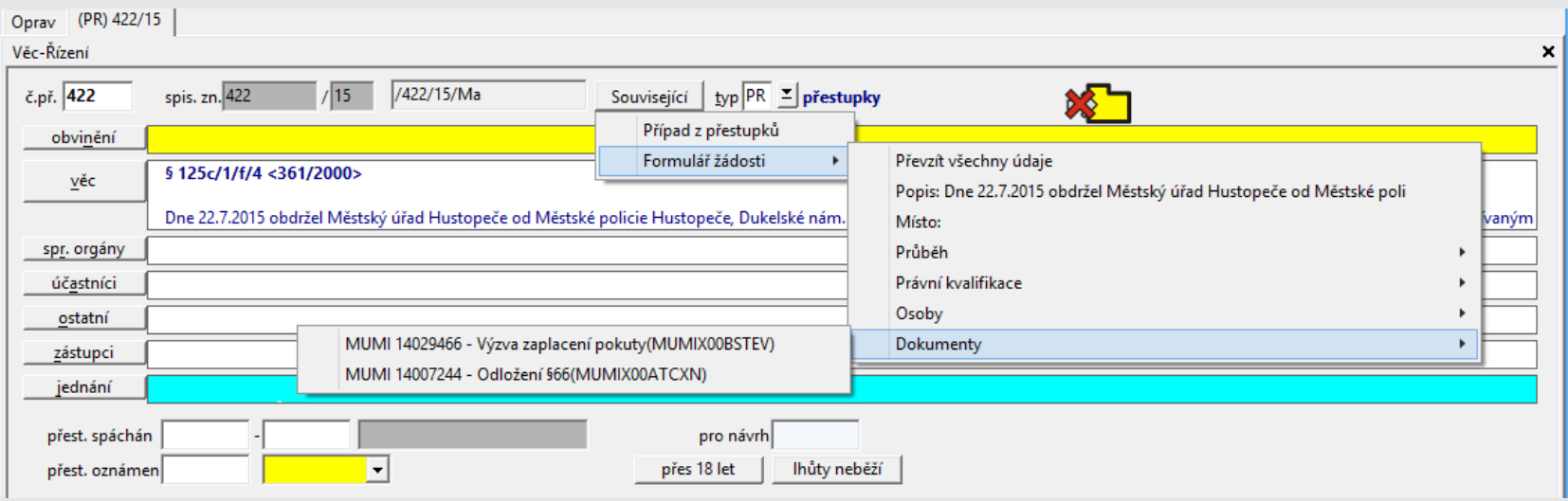

- Obsah vložený do hlášení
- Odkaz na dokument v SSL

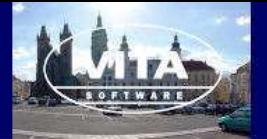

### **Informace o průběhu řízení**

- − Bez identifikace účastníků
	- − Anonymní informace o stavu řízení na základě čísla spisu (viz nahlizenidokn.cuzk.cz)
- − Identifikace účastníků Identitní prostor pro účastníky
	- − ISDS
	- − vlastní
- − Definování poskytovaných informací
	- − Spisová značka, stav Ĝízení, vypsaná jednání …
	- − Odkaz na dokumentaci
- − Ve spolupráci s webovými stránkami úřadu

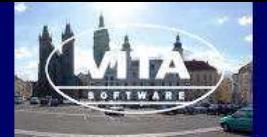

### Portál úředníka

- Společný pohled úředníka do dostupných agend
- Integrace do kancelářského systému
- Publikace informací managementu úřadu, jiným odborům ...

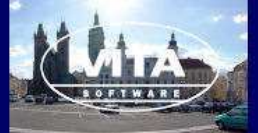

#### Společné hledání

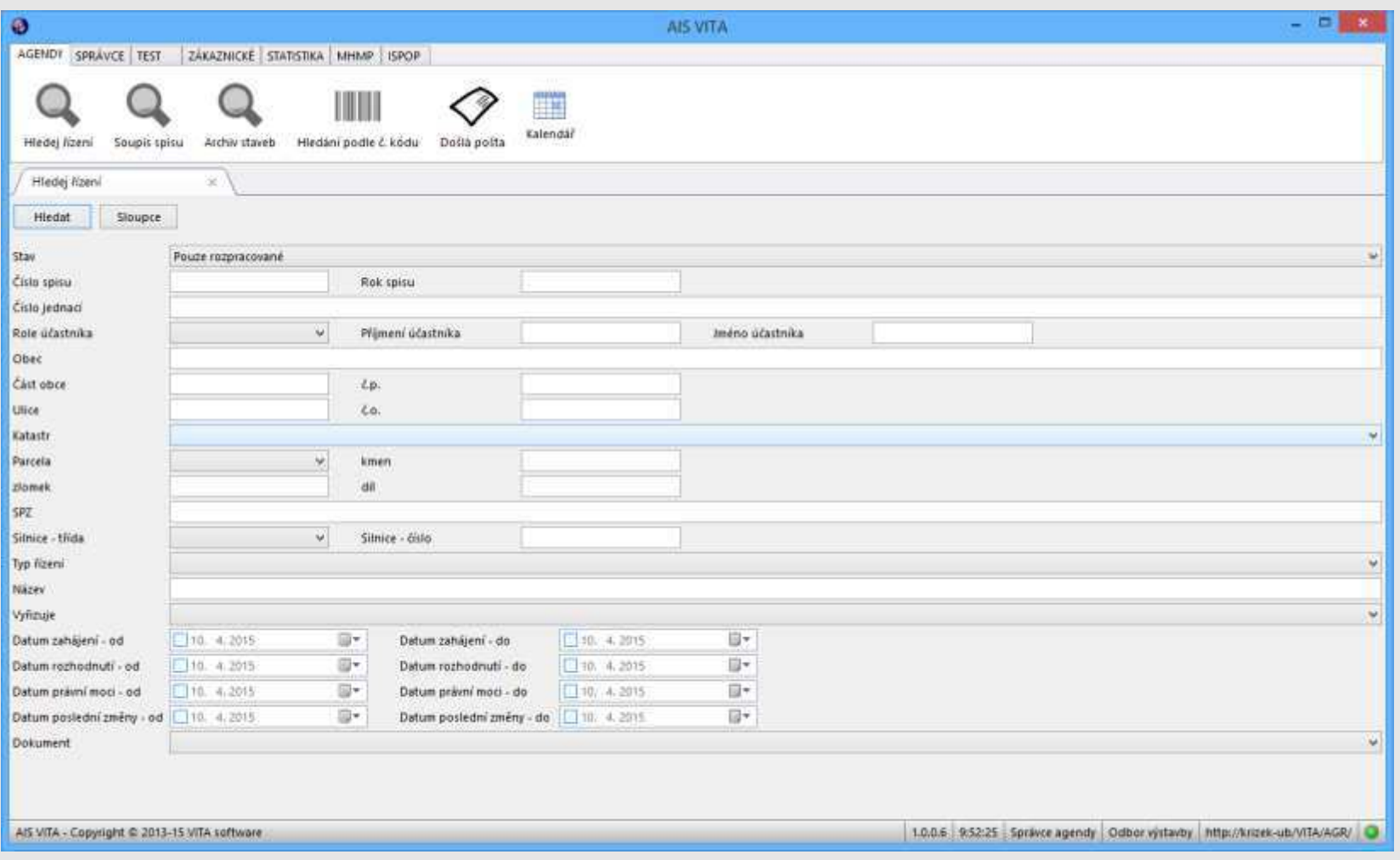

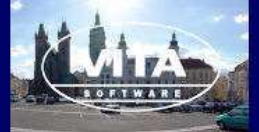

#### Zakložení spisu

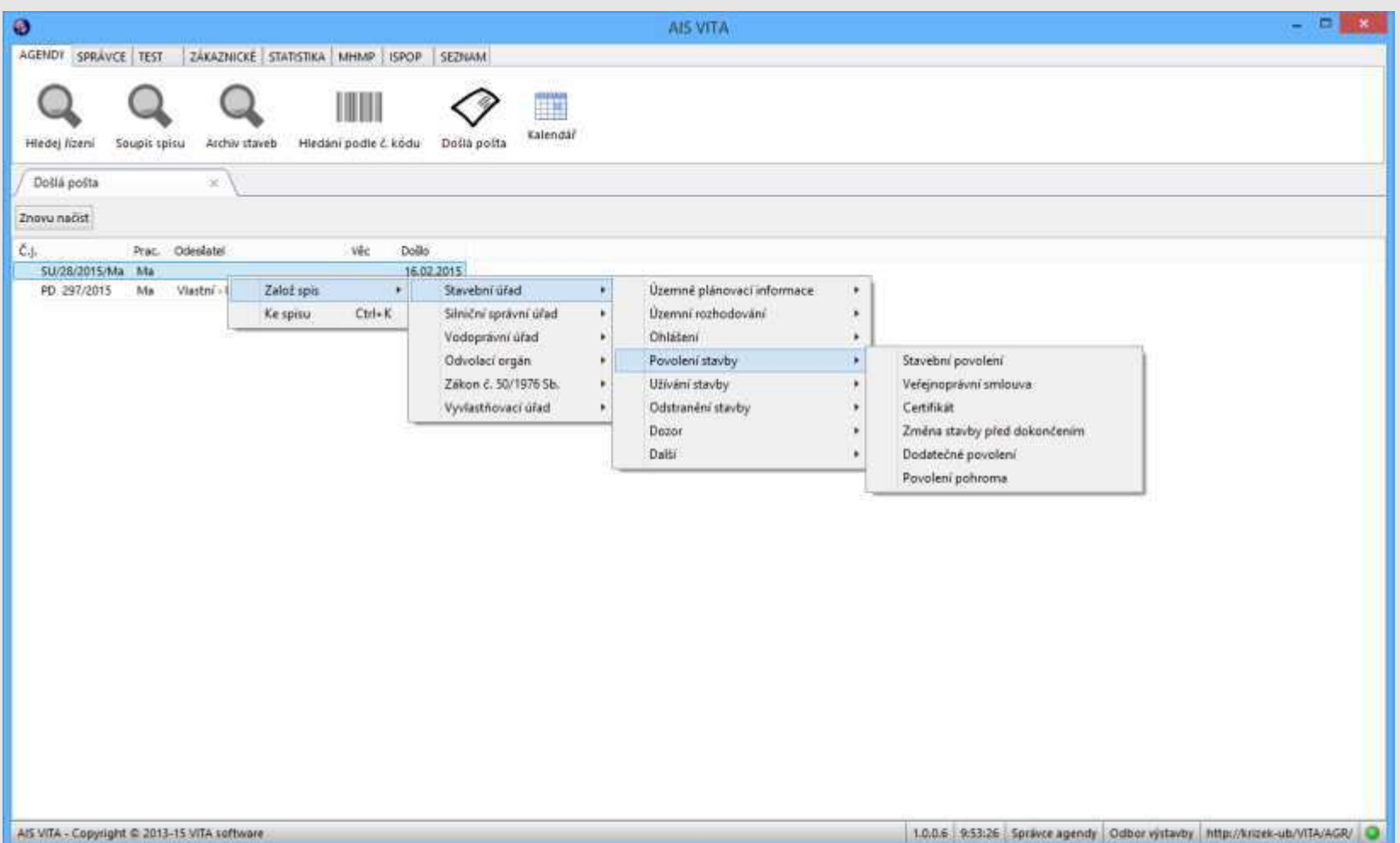

**ISSS 2016** 

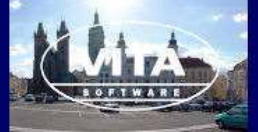

#### Společné úkoly

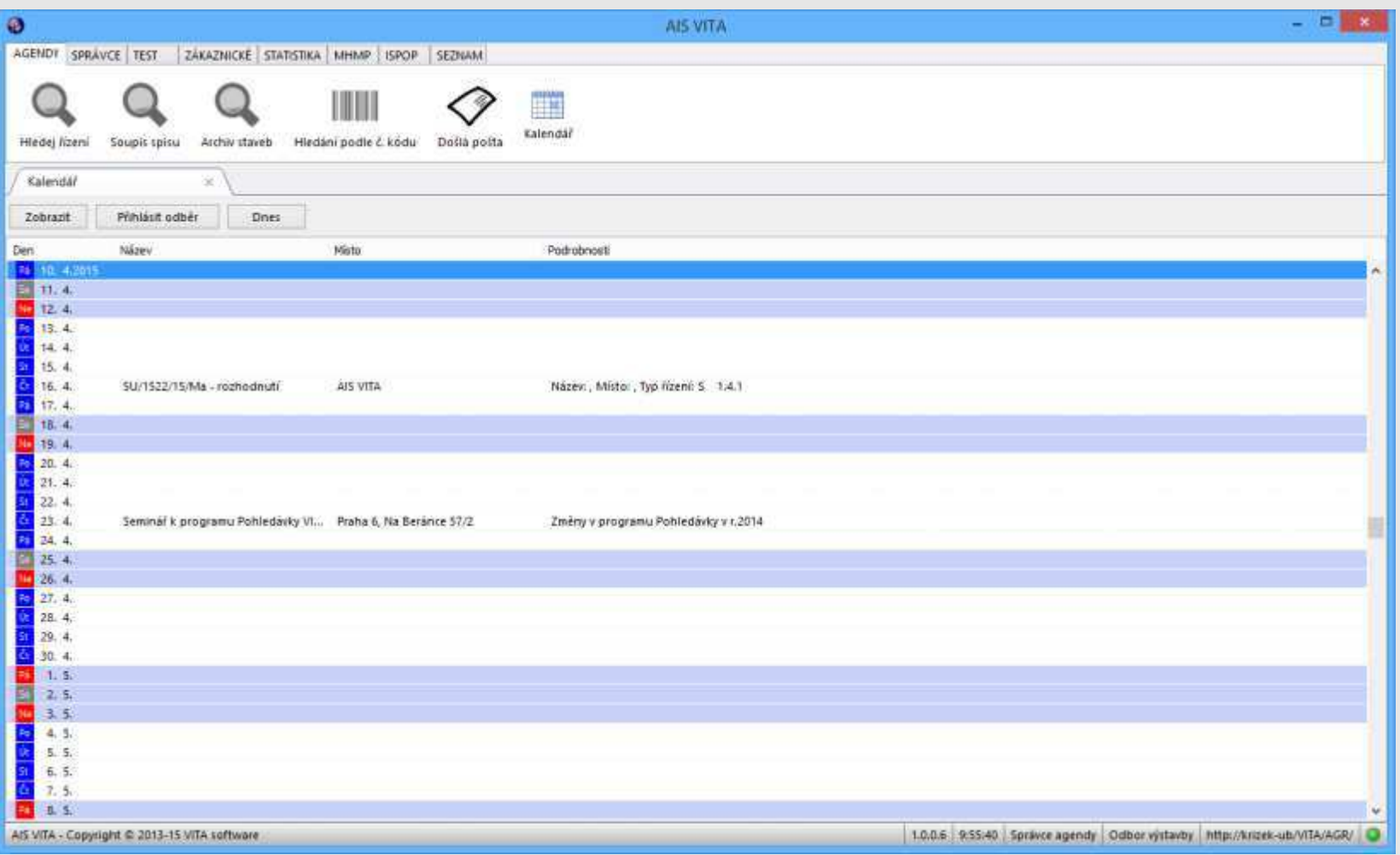

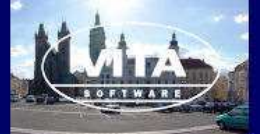

#### Poskytnutí úkolů do kalendáře

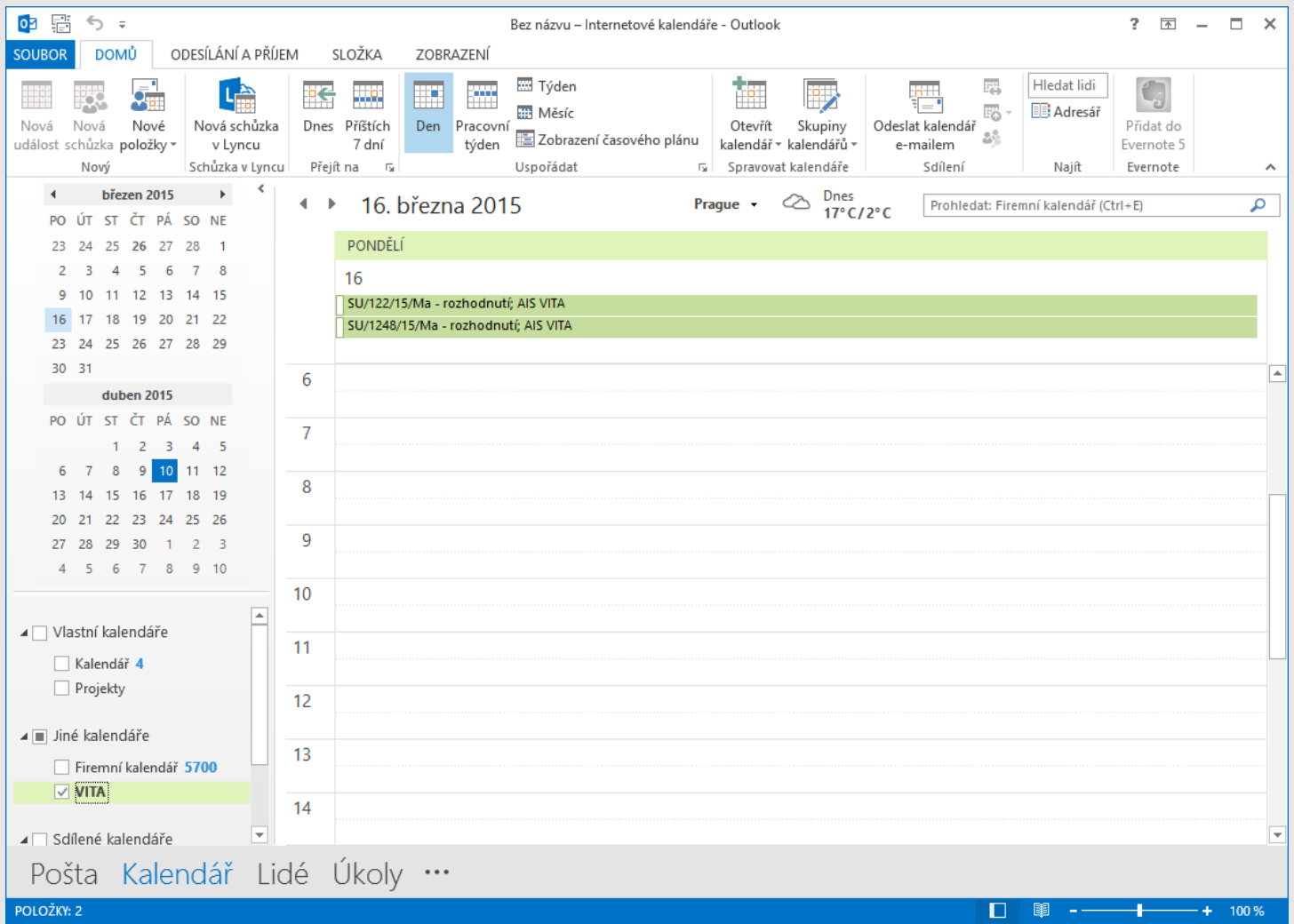

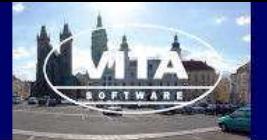

### **Integrace do Portálu úředníka**

- − Klient AIS VITA
	- − Rovnou k použití
- − Poskytnutí webových služeb
	- − Součást celoúřadového Portálu úředníka
- − PĜipojení dalších zdrojů dat
	- − Školení poĜádaná firmou VITA

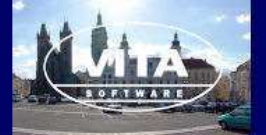

### **Napojení na IDM**

- − Poskytujeme WS umožňující v AIS VITA
	- − Zakládat uživatele
	- − Přidělovat jim práva
	- − Zneplatňovat uživatele
	- − Nastavovat parametry pro vazby aplikací třetích stran (SSL, EKO ...)
	- − Seznam uživatelů, odborů, agend, práv a parametrů
- − Realizace např. MM Hradec Králové
- − Změny struktury úřadu/rozšíření nasazení AIS VITA mimo rozhraní na IDM
	- − Spisová rozluka, změna vzorů ...

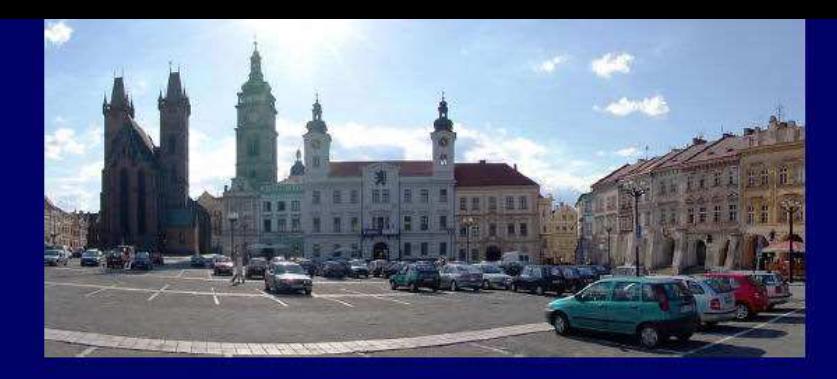

#### **ISSS 2016**

4. - 5. dubna Kongresové centrum Aldis<br>Hradec Králové

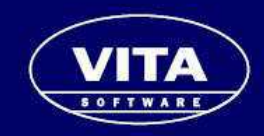

## **Děkuji za pozornost**